# Podstawy Przetwarzania Danych Wykład 3: Redukcja zaszumienia danych

#### dr inż. Marcin Luckner mluckner@mini.pw.edu.pl

Wydział Matematyki i Nauk Informacyjnych

Wersja 1.3 18 października 2021

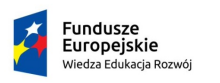

Rzeczpospolita Polska

Politechnika Warszawska

Unia Europeiska Europejski Fundusz Społeczny

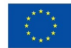

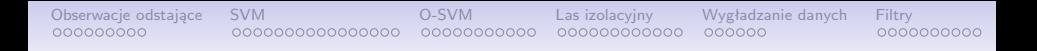

Projekt "NERW 2 PW. Nauka – Edukacja – Rozwój – Współpraca" współfinansowany jest ze środków Unii Europejskiej w ramach Europejskiego Funduszu Społecznego.

Zadanie 10 pn. "Modyfikacja programów studiów na kierunkach prowadzonych przez Wydział Matematyki i Nauk Informacyjnych", realizowane w ramach projektu "NERW 2 PW. Nauka – Edukacja – Rozwój – Współpraca", współfinansowanego jest ze środków Unii Europejskiej w ramach Europejskiego Funduszu Społecznego.

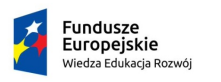

Rzeczpospolita Polska

Politechnika Warszawska

Unia Europeiska Europeiski Fundusz Społeczny

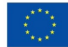

## Odrzucanie pomiarów

<span id="page-2-0"></span>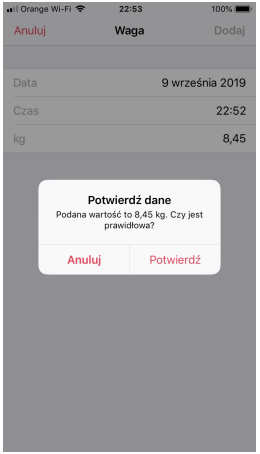

Rysunek 1: Prawdopodobnie błędny pomiar

- Jeżeli jeden z wyników serii pomiarowej wyraźnie odbiega od pozostałych to musimy zadecydować czy nie jest on wynikiem pomyłki i nie powinien zostać odrzuconym.
- Może on być jednak wynikiem wiarygodnym i powinien być wykorzystany z innymi pomiarami.

## Analiza serii pomiarowej

• Rozważmy serię pomiarową podaną w [\[Taylor, 1995\]](#page-69-0)

3*.*8; 3*.*5; 3*.*9; 3*.*9; 3*.*4; 1*.*8 [s]

- Średnia wartość to  $\bar{x} = 3.4$  s, a odchylenie standardowe  $\sigma_{\rm x}=0.8$  s.
- Pomiar 1*.*8 s wydaje się podejrzany, bo odbiega od średniej o dwa odchylenia standardowe.
- Z rozkładu Gaussa wynika, że prawdopodobieństwo uzyskania takiego wyniku wynosi 1 *−* 0*.*95 = 0*.*05.
- Oznacza to, że możemy oczekiwać jednego takiego wyniku na 20 pomiarów, a wykonaliśmy ich tylko 6.
- Czy możemy więc uznać, że wynik 1*.*8 jest podejrzany?

# Kryterium Chauveneta

• Jeżeli wyniki pomiarów podlegają rozkładowi normalnemu o wartości oczekiwanej x¯ i odchyleniu standardowym *σ*<sup>x</sup> wyliczamy dla podejrzanej obserwacji  $x_{pod}$  wielokrotność odchyleń standardowych dzielącą ją od wartości średniej:

$$
t_{pod}=\frac{|x_{pod}-\bar{x}|}{\sigma_x}.
$$

• Następnie wyliczamy, z prawdopodobieństwa P, ile z N obserwacji może dawać taki odczyt:

$$
n_{pod} = N * P.
$$

 $\bullet$  Jeżeli uzyskana liczba jest mniejsza niż  $\frac{1}{2}$  to możemy uznać, że ani jedna obserwacja nie powinna przyjmować takiej wartości i powinniśmy odrzucić obserwację.

#### Zastosowanie kryterium Chauveneta

• Zastosujmy kryterium do szeregu

3*.*8; 3*.*5; 3*.*9; 3*.*9; 3*.*4; 1*.*8 [s]

- Prawdopodobieństwo uzyskania wyniku 1*.*8 wynosi 0*.*05, dla sześciu pomiarów powinniśmy mieć 6 \* 0.05  $\approx \frac{1}{3} < \frac{1}{2}$  $\frac{1}{2}$ .
- Zatem należy odrzucić obserwację.

## Ograniczenia kryterium Chauveneta

- Odrzucenie obserwacji powoduje zmianę wartości oczekiwanej  $\bar{x}$  i odchylenia standardowego  $\sigma_{x}$ .
- Moglibyśmy próbować zastosować ponownie kryterium dla nowych wartości, aby odrzucić kolejne obserwacje.
- Jednakże osiągnięty konsensus mówi, że ponowne stosowanie kryterium jest niewłaściwe.
- Z tego powodu nie można stosować kryterium w sytuacji, gdy mamy do czynienia z więcej niż jedną obserwacją odstającą.

# Wykres pudełkowy

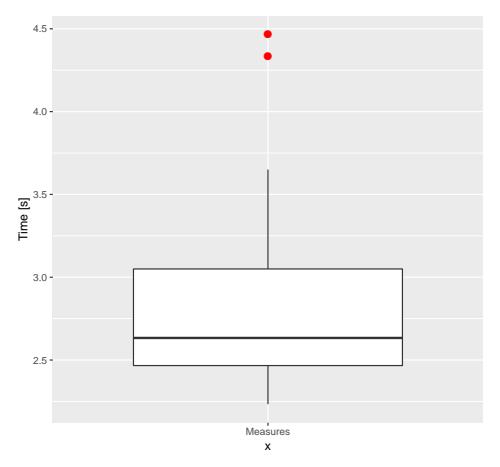

#### Rysunek 2: Wykres pudełkowy ilustrujący czasu biegu na 400m

- Wykres pudełkowy (*box-plot*) prezentuje rozkład wartości jednej zmiennej.
- Przedstawia pięć statystyk
	- mediana,
	- 25 i 75 percentyl,
	- minimum i maksimum lub -1.5 i 1.5 IQR.
- Obserwacja przekraczająca *±*1*.*5 IQR (rozstępu międzykwartylowego) jest obserwacją odstającą.

#### Kontrowersje związane z odrzucaniem obserwacji

- Istnieje szkoła mówiąca, że odrzucanie jakichkolwiek obserwacji jest niewłaściwe, bo anomalny odczyt może być przejawem jakiegoś ważnego efektu.
- Jedynym właściwym podejściem jest powtarzanie pomiaru tak długo, aż ujawni się schemat/przyczyna powstawania anomalii lub pozostałe odczyty zniwelują jej oddziaływanie.
- Z przyczyn praktycznych to podejście nie może być zawsze stosowane.
- Zawsze dopuszczalne, a nawet wskazane, jest usuwanie pomiarów o jawnie zewnętrznym charakterze (uszkodzony miernik, błędnie wprowadzone dane, itp.)

# Wykrywanie anomalii

- Przedstawione metody pozwalają na eliminację pojedynczej obserwacji lub na wykrycie odczytów odstających dla kilku zmiennych.
- Jednakże, jeżeli mamy do czynienia z obiektem opisanym w wielowymiarowej przestrzeni danych to ustalenie jego odstającego charakteru staje się bardziej skomplikowane.
- Służą do tego metody wykrywania anomalii.

# Typy detektorów anomalii

- Oparte na gęstości rozkładu
	- Metoda zakłada, że normalne obserwacje umieszczone są gęsto, a anomalie leżą w oddaleniu
	- K-Nearest Neighborhood, Local outlier factor
- Oparte na grupowaniu
	- Metoda zakłada, że obserwacje odstające będą znajdować się poza klastrami tworzonymi przez normalne obserwacje
	- K-Mean clustering
- Oparte o funkcje jądrowe
	- Metoda zakłada, że da się, w przestrzeni jądrowej, wyznaczyć prostą oddzielającą normalne obserwacje od anomalii.
	- One-class SVM
- Oparte o autodekoder
	- Oparte na sieciach neuronowych, które kodują i dekodują dane podejście pozwalające na detekcję szumu.
	- Używane w uczeniu głębokim (deep learning)
	- Variational Autoencoder

<span id="page-11-0"></span>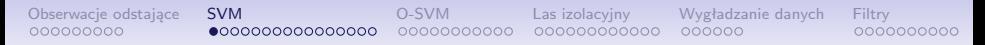

#### Metoda wektorów nośnych

- Support Vector Machine (SVM) w literaturze polskiej:
	- metoda wektorów nośnych [\[Krzyśko et al., 2008\]](#page-67-0),
	- metoda wektorów podpierających [\[Koronacki and Ćwik, 2006\]](#page-67-1),
	- metoda wektorów wspierających [\[Jankowski, 2003\]](#page-67-2),
	- metoda wektorów podtrzymujących [\[Osowski, 2006\]](#page-68-0).

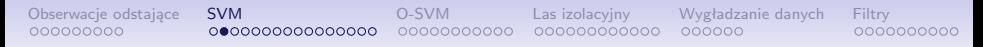

# Założenia

- SVM jest binarną metodą dyskryminacji uczenia maszynowego.
- Zbiór uczący składa się z par obserwacja, etykieta

$$
\{(\mathbf{x}_1, y_1), \ldots, (\mathbf{x}_n, y_n)\}
$$

 $y_i$  jest etykietą klasy przypisaną do wektora cech  $\boldsymbol{\mathsf{x}}_i.$ 

• Etykiety należą do zbioru *{−*1*,* 1*}*

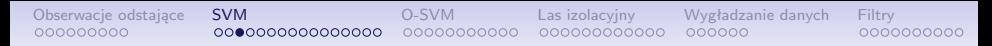

#### Zadanie

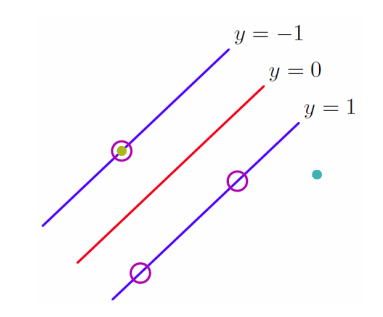

Rysunek 3: Optymalna hiperpłaszczyzna [\[Bishop, 2006\]](#page-66-0)

• Należy stworzyć hiperpłaszczyznę dzielącą w sposób optymalny, czyli zachowując maksymalny margines między przedstawicielami odmiennych klas, przestrzeń danych.

# Model liniowy

• W klasyfikacji wykorzystuje się funkcję  $f$ :

$$
f(x) = \sum_{i=1}^{N} \alpha_i y_i \mathbf{x}^T \mathbf{x}_i + b,
$$

 $N$  jest licznością zbioru uczącego, a parametry  $\alpha_i$  i  $b$  są wyliczane w procesie uczenia.

• Funkcja  $f$  zwraca odległość punktu  $x$  od granicy podziału i decyzję o zaklasyfikowaniu przykładu podejmuje się na podstawie jej znaku sgn $(f(x))$ .

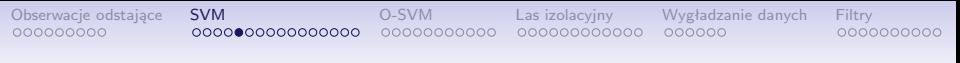

# Model jądrowy

- Zadanie można przeformułować tak, aby podział dotyczył innej przestrzeni, dla której odnalezienie podziału liniowego będzie łatwiejsze.
- W tym celu należy zastąpić iloczyn skalarny dotyczący przestrzeni podstawowej, iloczynem skalarnym funkcji bazowych nowej przestrzeni, czyli funkcją jądrową K:

$$
f(x) = \sum_{i=1}^N \alpha_i y_i K(\mathbf{x}_i, \mathbf{x}) + b.
$$

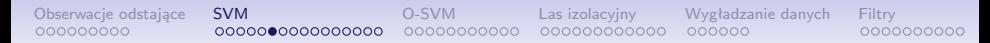

#### Sztuczka jądrowa

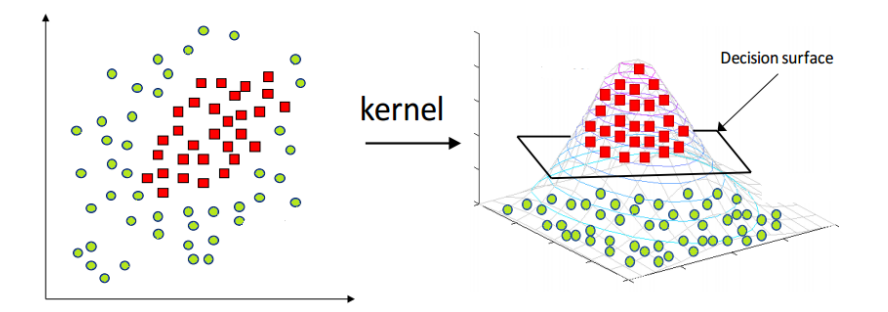

Rysunek 4: Sztuczka jądrowa [\[Sharma, 2019\]](#page-69-1)

• Nieseparowane dane stają się separowane gdy zwiększymy wymiar przestrzeni danych

# Funkcje jądrowe

• Popularnymi funkcjami jądrowymi dla których  $K(\mathbf{x_i}, \mathbf{x}) = K(\mathbf{x_i})K(\mathbf{x})$  są:

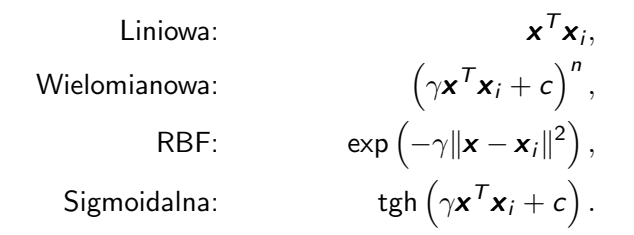

• Należy zauważyć, że oprócz liniowej wszystkie funkcje jądra wprowadzają dodatkowe parametry.

### Wpływ jądra na podział

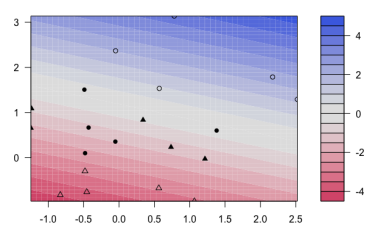

**SVM classification plot** 

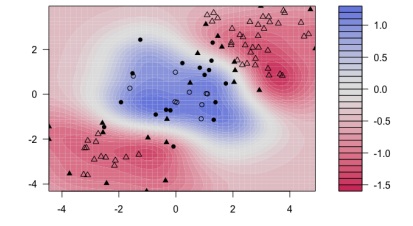

**SVM classification plot** 

Rysunek 5: Jądro liniowe Rysunek 6: Jądro radialne

[\[UC Business Analytics R Programming Guide, 2000\]](#page-69-2)

# Wyliczanie rozdzielającej hiperpłaszczyzny

- Hiperpłaszczyznę charakteryzują wektor współczynników zmiennych *ψ* i wyraz wolny b.
- Dla ich wyznaczenia należy zmaksymalizować wyrażenie:

$$
L(\boldsymbol{\psi}, \boldsymbol{b}, \alpha) = \frac{1}{2}(\boldsymbol{\psi} * \boldsymbol{\psi}) - \sum_{i=1}^n \alpha_i (y_i((\boldsymbol{x}_i * \boldsymbol{\psi}) + \boldsymbol{b}) - 1),
$$

gdzie  $\alpha_i \geqslant 0$  są mnożnikami Lagrange'a.

• W tym celu należy rozwiązać zadanie optymalizacji programowania kwadratowego.

#### Warunki punktu siodłowego

• Warunki Karusha–Kuhna–Tuckera, które muszą być spełnione dla rozwiązania optymalnego, dają zależności:

$$
\sum_{i=1}^n \alpha_i y_i = 0 \text{ i } \mathbf{\Psi}^0 = \sum_{i=1}^n y_i \alpha_i \mathbf{x}_i
$$

• Po podstawieniu uzyskujemy funkcję:

$$
L(\alpha) = \sum_{i=1}^{n} \alpha_i - \frac{1}{2} \sum_{i,j=1}^{n} \alpha_i \alpha_j y_i y_j (\mathbf{x}_i^T \mathbf{x}_j)
$$

którą minimalizujemy przy warunkach:

$$
(\forall i)\alpha_i \geq 0
$$

$$
\sum_{i=1}^n \alpha_i y_i = 0
$$

dr inż. Marcin Luckner mluckner@mini.pw.edu.pl Wersja 1.3 18 października 2021 22 / 72

#### Interpretacja wektorów nośnych

• Dla rozwiązania optymalnego:

$$
\Psi^0 = \sum_{i=1}^n y_i \alpha_i^0 \mathbf{x}_i.
$$

 $\bullet\,$  Jednak dla wektorów innych niż nośne  $\alpha^0=0$  stąd optymalna hiperpłaszczyzna to:

$$
\sum_{\mathsf{wektory\,\,no\,\,sine}} y_i \alpha_i^0 \mathbf{x}_i \mathbf{x} + \mathbf{b}^0 = 0.
$$

# Wyznaczanie  $\bm{b}^0$

• Współczynnik b, przesunięcie hiperpłaszczyzny, łatwo wyliczyć na podstawie płaszczyzn wyznaczanych przez wektory nośne:

$$
\bm{b}^0 = \frac{1}{2}[((\bm{\Psi}^0)^T\bm{x}^1) + ((\bm{\Psi}^0)^T\bm{x}^{-1})],
$$

gdzie **x**<sup>−1</sup> i **x**<sup>1</sup> są dowolnymi wektorami nośnymi klas −1 i 1.

#### Rozluźnienie warunków

- Nawet po wprowadzeniu funkcji jądrowych rozwiązanie zadania może nie istnieć, ze względu na brak możliwości liniowego odseparowania klas.
- Przekształcona postać zadania umożliwia znalezienie rozwiązania przybliżonego:

$$
L(\psi, \mathbf{b}, \alpha, \mu) = \frac{1}{2}(\psi * \psi) + C \sum_{i=1}^{N} \xi_i + - \sum_{i=1}^{N} \alpha_i (y_i((\mathbf{x}_i * \psi) + b) - 1 + \xi_i) - \sum_{i=1}^{N} \mu_i \xi_i.
$$

• Współczynniki *ξ*<sup>i</sup> rozluźniają nierówności ograniczające dla wybranych wektorów *x<sub>i</sub>*, a  $\mu_i$  są mnożnikami Lagrange.

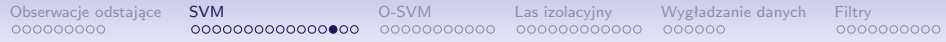

# Przykład

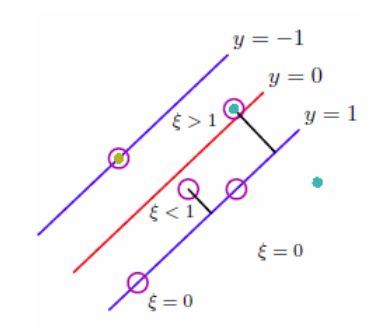

Rysunek 7: Przykłady różnych *ξ*<sup>i</sup> [\[Bishop, 2006\]](#page-66-0)

# Współczynnik C

- Współczynnik C określa wymiar kary za rozluźnienie warunków rozwiązania optymalnego.
- Pozwala sterować stosunkiem szerokości marginesu między klasami, czyli zdolnością do generalizacji, a liczbą błędów w zbiorze uczącym.
- Ponieważ jego dobór nie jest intuicyjny pojawiły się rozwiązania które próbują zastąpić go innymi parametrami lub całkowicie wyeliminować.

# Wpływ współczynnika C

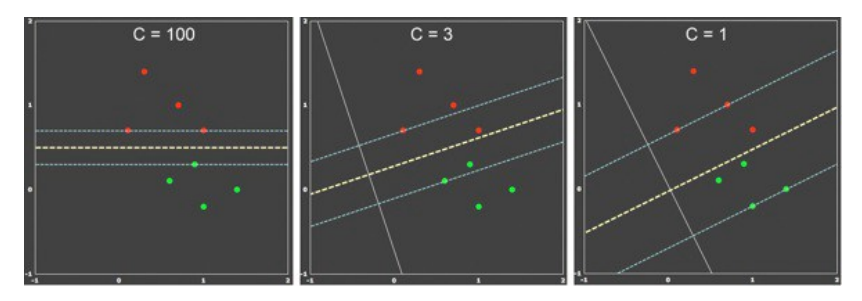

Rysunek 8: Wpływ współczynnika C na margines [\[Mandot, 2017\]](#page-68-1)

#### <span id="page-27-0"></span>Jednoklasowa maszyna wektorów nośnych

- Maszyna wektorów nośnych jest klasyfikatorem binarnym, który maksymalizuje odległość między dwoma klasami.
- W celu wytrenowania SVM musimy znać przykłady uczące reprezentujące obie klasy.
- Jednoklasowa maszyna wektorów nośnych (*One-class SVM*) oparta jest na jednej klasie, a maksymalizuje odległość między klasą, a początkiem układu odniesienia.

### Zasada działania

- Traktujemy zbiór uczący jako jedną klasę.
- Po transformacji danych do przestrzeni jądra traktujemy początek układu odniesienia jako drugą klasę, reprezentowaną przez pojedynczą obserwację.
- W ten sposób oddzielamy przestrzeń S zajmowaną przez zbiór uczący od całej reszty przestrzeni danych  $S$ .
- Funkcja klasyfikacyjna przyjmuje postać:

$$
f(x) = \left\{ \begin{array}{ll} +1 & x \in \mathcal{S} \\ -1 & x \in \bar{\mathcal{S}} \end{array} \right.
$$

#### **Ilustracia**

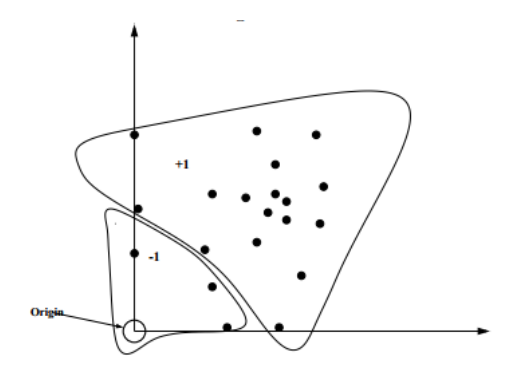

Rysunek 9: Powstały podział może spowodować, że część punktów uczących nie będzie poprawnie rozpoznawana, ale także odrzuca wszystkie punkty leżące poza zbiorem S [\[Manevitz and Yousef, 2002\]](#page-68-2)

#### Uczenie klasyfikatora

• Znalezienie rozwiązania wymaga minimalizacji funkcji:

$$
\frac{1}{2}(\boldsymbol{\psi} * \boldsymbol{\psi}) + \frac{1}{n v} \sum_{i=1}^n \xi_i - \boldsymbol{b},
$$

przy założeniach (*∀*i) (*ψ ∗* Φ(x <sup>i</sup>)) b *− ξ*<sup>i</sup> i *ξ*<sup>i</sup> 0*,* gdzie Φ jest funkcją jądra, a v mnożnikiem kary.

• W praktyce minimalizuje się funkcję Lagrange'a analogicznie jak dla zadania binarnego.

## Rozluźnienie warunków dla maszyny jednoklasowej

• Dla maszyny jednoklasowej modyfikujemy zadanie w sposób zbliżony do modelu binarnego

$$
L(\psi, \mathbf{b}, \alpha, \mu) = \frac{1}{2}(\psi * \psi) + \frac{1}{n\upsilon} \sum_{i=1}^{n} \xi_i + - \sum_{i=1}^{n} \alpha_i (y_i((\mathbf{x}_i * \psi) + b) - 1 + \xi_i) - \sum_{i=1}^{n} \mu_i \xi_i.
$$

• Współczynniki *ξ*<sup>i</sup> rozluźniają nierówności ograniczające dla wybranych wektorów *x<sub>i</sub>*, a  $\mu_i$  są mnożnikami Lagrange.

# Współczynnik v

- Współczynnik v pozwala modelować kształt obszaru S.
- Duża wartość zmniejsza obszar wyznaczany przez klasę.
- Mała wartość pozwala uwzględnić podczas modelowania obserwacje odstające.

#### Znaczenie parametrów

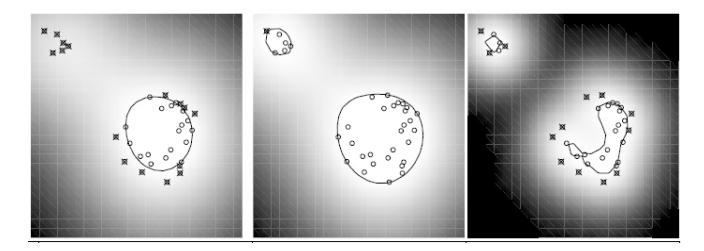

Rysunek 10: Przykłady działania dla *γ* = 0*.*5, v = 0*.*5; *γ* = 0*.*5, v = 0*.*1;  $\gamma = 0.1$ ,  $v = 0.5$  [Schölkopf et al., 2001]

- W pierwszym przypadku v jest zbyt duże, aby uwzględnić wpływ odległych obserwacji.
- W ostatnim przypadku *γ* jest zbyt małe, aby uwzględnić obserwacje na krawędzi.

## Wykrywanie anomalii

- One–class SVM pozwala wykrywać anomalie rozumiane jako obiekty nie należące do modelowanej klasy.
- Anomaliami są wszystkie obserwacje, dla których funkcja klasyfikująca zwraca -1.

$$
f(x) = \text{sgn}((\boldsymbol{\psi} \cdot \phi(\mathbf{x}_i)) - \rho) = \text{sgn}(\sum_{i=1}^n \alpha_i K(\mathbf{x}, \mathbf{x}_i) - \mathbf{b})
$$

• W przypadku zadań wieloklasowych należy zastosować odrzucanie dla każdej z klasy osobno.

### Zadanie klasyfikacji z zakłóceniami

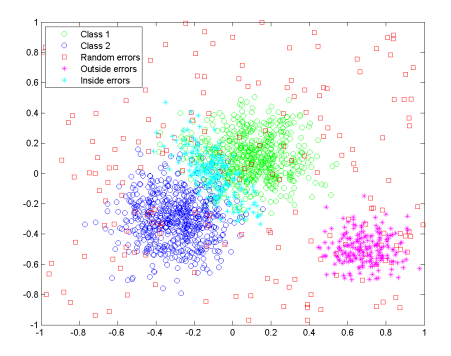

Rysunek 11: Środowisko testowe [\[Homenda et al., 2014\]](#page-67-3)

- Do zadania rozróżniania dwóch klas dodano następujące zakłócenia
	- losowy szum,
	- punty leżące między klasami,
	- trzecią klasę.

#### Działanie klasyfikatorów jednoklasowych

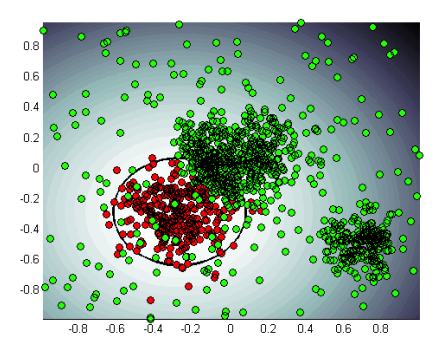

Rysunek 12: Elementy zaakceptowane i odrzucone przez lewą klasę

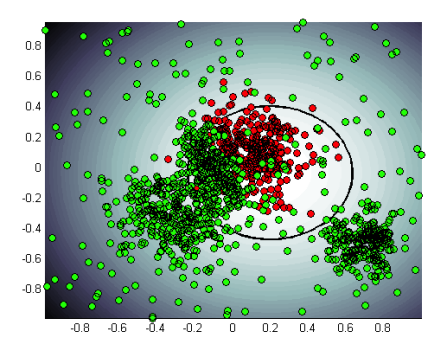

Rysunek 13: Elementy zaakceptowane i odrzucone przez prawą klasę

## Wyniki

Tabela 1: Wyniki działania klasyfikatorów one–class SVM

|             |  |  | Error TP FP TN FN Acc Pre Rec F1       |  |  |
|-------------|--|--|----------------------------------------|--|--|
| random 581  |  |  | 51 58 8 0.92 0.92 0.99 0.95            |  |  |
| outside 560 |  |  | 9 100 31 0.94 0.98 0.95 0.96           |  |  |
| inside 562  |  |  | 89 21 25 0.84 0.86 0.96 0.91           |  |  |
|             |  |  | all 571 133 180 15 0.84 0.81 0.97 0.89 |  |  |

### Lasy izolacyjne

- <span id="page-38-0"></span>• Las izolacyjny [\[Liu et al., 2012\]](#page-68-3) to metoda wykrywania anomalii w oparciu o kolekcję drzew izolacyjnych.
- Drzewa izolacyjne to drzewa binarne, których liście zawierają pojedyncze obserwacje lub grupy obserwacji o tych samych wartościach.
- Zastosowana miara izolacji pozwala na ocenę, czy ten węzeł może być uznawany za zbiór obserwacji odstających.

### Drzewo izolacyjne

- Niech T będzie wierzchołkiem drzewa izolacyjnego.
	- T jest albo wierzchołkiem zewnętrznym, bez potomków, albo wierzchołkiem wewnętrznym z dokładnie dwoma potomkami  $(T_I, T_r)$  i jednym testem.
- Test składa się z atrybutu  $q$  i progu  $p$ .
	- W ramach testu wszystkie obserwacje z wartościami atrybutu  $q$  poniżej progu  $p$  trafiają do wierzchołka  $T_{l}$ , pozostałe do wierzchołka  $T_r$ .

#### Tworzenie drzewa izolacyjnego

- Niech  $\mathbf{X} = \{x_1, \ldots, x_n\}$  będzie danym zbiorem. Próbka  $\varphi$ instancji X *<sup>0</sup> ⊂* X jest wykorzystywana do budowy drzewa izolacyjnego (iDrzewo).
- Rekurencyjnie dzielimy próbkę X *<sup>0</sup>* poprzez losową selekcje *a* i *p*.
- Budowę drzewa kończy się w jednym z dwóch przypadków:
	- w wierzchołku znajduje się tylko jedna obserwacja.
	- wszystkie obserwacje w wierzchołki mają taką samą wartość cechy q.
- Zakładając pesymistyczny rozkład wartości cech (każda wartość jest inna), liczba wierzchołków iDrzewa, które jest drzewem właściwym binarnym wynosi:

$$
2\varphi-1=l_i+l_e,
$$

gdzie  $l_i = \varphi - 1$  a  $l_e = \varphi$  więc przyrost pamięciowy jest liniowy.

#### Zastosowanie iDrzew w detekcji anomalii

- Zagadnienie detekcji anomalii jest rozumiane jako utworzenie rankingu względem stopnia anormalności obserwacji.
- W iDrzewach miarą ta jest oddawana poprzez długość ścieżki do obserwacji.
- Długość ścieżki  $h(x)$  dla punktu x jest wyliczana jako liczba krawędzi, którą pokonuje obserwacja x od korzenia do wierzchołka zewnętrznego.
	- krótka ścieżka oznacza wysokie podejrzenie anomalii
	- długa ścieżka oznacza niskie podejrzenie anomalii
- Wynika to z powiązania między gęstością danych, a długością ścieżki.

#### Długość ścieżki a gęstość

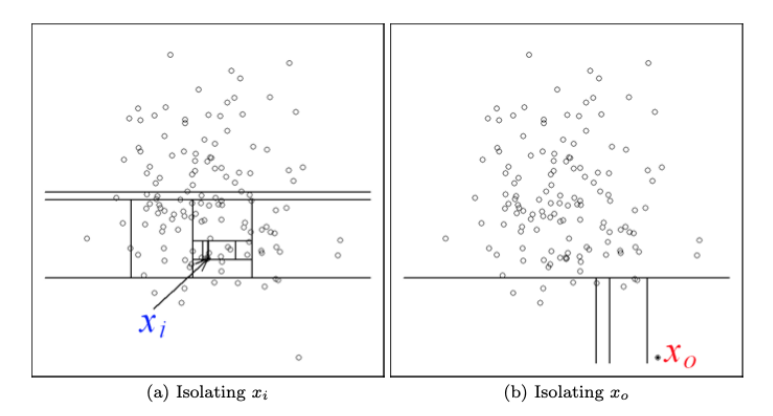

Rysunek 14: Przykład powiązania długiej i krótkiej ścieżki z gęstością danych [\[Liu et al., 2012\]](#page-68-3)

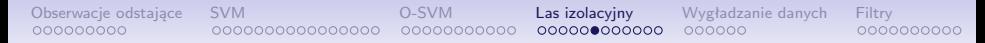

# iLas

- Struktura iLas pozwala na budowę detektora anomalii.
- Detekcja opiera się na dwóch fazach.
	- W fazie uczenia tworzymy kolekcję iDrzew stosując różne podzbiory obserwacji.
	- W fazie ewaluacji, na podstawie iDrzew, wyliczana jest miara anormalności dla każdej z obserwacji.

#### Faza uczenia

Algorithm 1 : iForest $(X, t, \psi)$ **Inputs:** X - input data, t - number of trees,  $\psi$  - subsampling size **Output:** a set of  $t$  *iTrees*  $1$  Initialize Forest 2. for  $i = 1$  to t do  $X' \leftarrow sample(X, \psi)$  $3:$  $Forest \leftarrow Forest \cup iTree(X')$  $4:$ 5: end for 6: return Forest

Rysunek 15: Algorytm tworzenia iLasu [\[Liu et al., 2012\]](#page-68-3)

#### • Tworzenie lasu zależy od dwóch parametrów:

- liczność próbki *ψ* = 256
- liczba drzew  $t = 100$

#### Rozmiar próbki

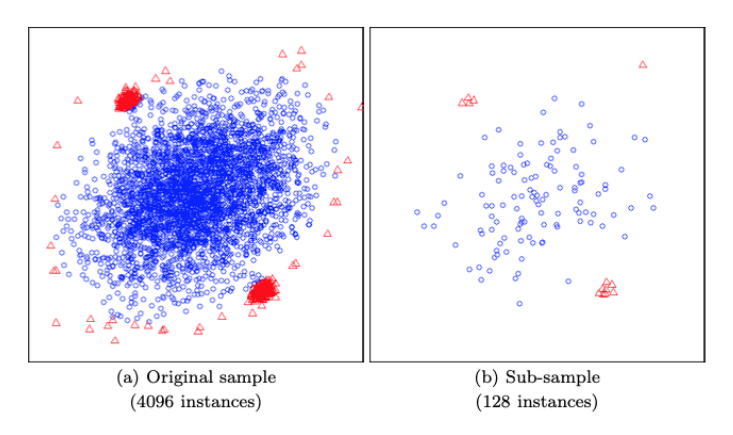

Rysunek 16: Przykład wykrywania anomalii dla wszystkich danych X i próbki X' [\[Liu et al., 2012\]](#page-68-3)

#### Faza ewaluacji

Algorithm  $3: PathLength(x, T, hlim, e)$ **Inputs** :  $x$  - an instance,  $T$  - an *i*Tree,  $hlim$  - height limit,  $e$  - current path length; to be initialized to zero when first called Output: path length of  $x$ 1: if T is an external node or  $e \geq hlim$  then return  $e + c(T.size) \{c(.)\}$  is defined in Equation 1}  $3:$  end if 4:  $a \leftarrow T.splitAtt$ 5: if  $x_a < T.splitValue$  then return  $PathLength(x, T.left, hlim, e+1)$ 7: else  $\{x_a \geq T.\mathit{splitValue}\}\$ return  $PathLength(x, T.right, hlim, e+1)$  $9:$  end if

Rysunek 17: Algorytm ewaluacji obserwacji  $x$ [\[Liu et al., 2012\]](#page-68-3)

- Ewaluacja zlicza długość ścieżki.
- Wyliczenia trwają do osiągnięcia węzła zewnętrznego lub głębokośc hlim.
- Zwracaną wartością jest długość ścieżki plus dopasowanie c(T*.*size)

#### **Dopasowanie**

- IDrzewa mają podobną strukturę do Binary Search Tree (BST).
- Dlatego można odnieść długość uzyskanej ścieżki do średniej długości ścieżki nieudanego wyszukiwania w BST:

$$
c(\varphi) = \begin{cases} 2H(\psi - 1) - 2(\psi - 1)/n & \text{dla} \quad \psi > 2 \\ 1 & \text{dla} \quad \psi = 2 \\ 0 & \text{w p.p.} \end{cases}
$$

,gdzie H(x) *∼* ln(x) + 0*.*5772156649 (liczba harmoniczna) •  $n = |X|$  liczność zbioru.

# Wyliczanie anormalności

- Dopasowanie możemy wykorzystać do normalizacji średniej wartości  $h(x)$ .
- Wtedy miara anormalności wyniesie:

$$
s(x,\psi)=2^{-\frac{E(h(x))}{c(\psi)}},
$$

gdzie  $E(h(x))$  jest średnią wartością  $h(x)$  wyliczoną dla iLasu.

• Gdy E(h(x)) *→* c(*ψ*) s *→* 0*.*5, co pozwala dobrać próg dla detekcji anomalii.

# Przykład

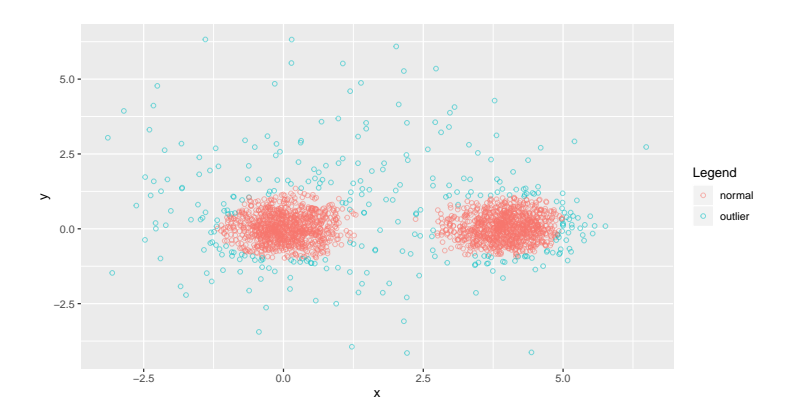

Rysunek 18: Przykład zastosowania iLasu s *>* 0*.*65

# <span id="page-50-0"></span>Wygładzanie danych

- Niektóre typy danych są szczególnie podatne na powstawanie drobnych odchyleń od lokalnej średniej wartości.
- Dotyczy to zwłaszcza szeregów czasowych i obrazów.
- Wygładzenie danych prowadzi do ich większej czytelności.

# Średnia krocząca

- Średnia krocząca zastępuje odczytaną wartość lokalną wartością średnią.
- Wartość wylicza się jako średnią arytmetyczną z poprzednich n odczytów:

$$
SMA = \frac{1}{n} \sum_{i=1}^{n} s_i.
$$

• Pierwsze n odczytów nie podlega zmianie

# Przykład szeregu czasowego

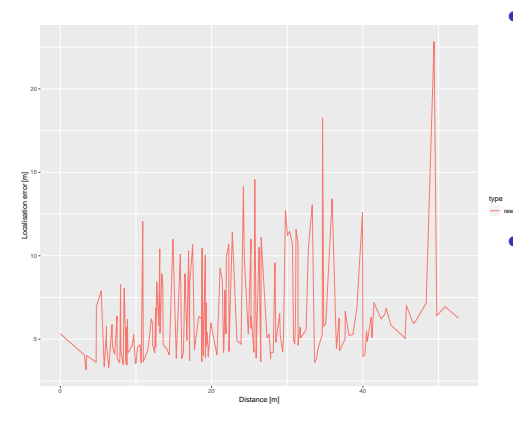

Rysunek 19: Zmiana błędu z odległością

- Dane pokazują zmianę błędu lokalizacji telefonu komórkowego, wraz z oddaleniem urządzenia namierzającego od początkowej pozycji.
- Ponieważ oddalenie było przeprowadzane skokowo i zachodziły też inne czynniki zakłócające, to dane są mało czytelne.
- Spróbujemy wygładzić wykres.

#### Wpływ szerokości okna

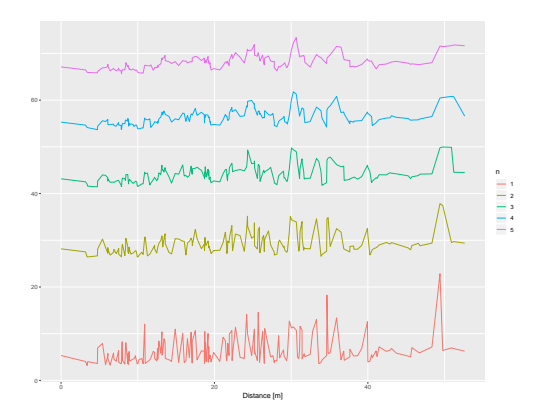

Rysunek 20: Wpływ wielkości okna na wygładzenie

• Zwiększanie szerokości okna powoduje coraz to wiekszą redukcję pików na wykresie.

dr inż. Marcin Luckner mluckner@mini.pw.edu.pl Wersja 1.3 18 października 2021 55 / 72

# Modyfikacje średniej kroczącej

- Standardowa średnia krocząca może być zbyt inwazyjna.
- Dlatego zaproponowano inne sposoby uśredniania, w których wpływ elementów maleje wraz z odległością.
- Ważona średnia ruchoma:

$$
WMA = \frac{\sum_{i=1}^{n} i * s_i}{\sum_{i=1}^{n} i}.
$$

• Wykładnicza średnia ruchoma:

$$
WMA = \frac{\sum_{i=1}^{n} (1 - \alpha)^{n-i} * s_i}{\sum_{i=1}^{n} (1 - \alpha)^i},
$$

gdzie 
$$
\alpha = \frac{2}{n+1}
$$
.

#### Zastosowanie różnych rodzajów średnich

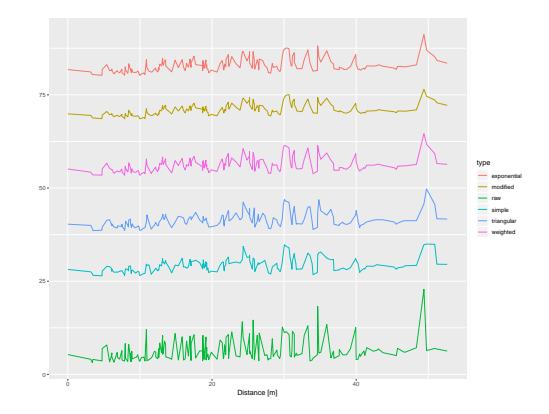

Rysunek 21: Wpływ rodzaju średniej na wygładzenie  $(n=3)$ 

• Zastosowanie innych rodzajów wyliczenia średniej jest mniej inwazyjne.

#### Przetwarzanie obrazów

- <span id="page-56-0"></span>• Zaprezentowane podejście, najczęściej w bardziej zaawansowanej formie, stosuje się także do obrazów.
- Traktując obraz jako przestrzeń dwuwymiarową, wygładzamy jego elementy bazując na odpowiednio zdefiniowanym sąsiedztwie.
- Podobnie można wyostrzyć obraz lub dokonać innych modyfikacji, zwiększających jego czytelność.
- Metody wygładzania stosowane dla obrazów nazywane są filtrami.

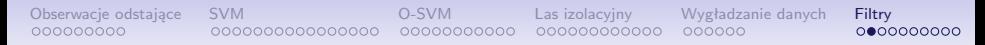

# Filtr bilateralny

- Filtr bilateralny jest filtrem nieliniowym, który wygładza obraz z zachowaniem krawędzi.
- Jest zależny od odległości między pikselami i różnicy w ich jasności.

#### Działanie filtra bilateralnego

• Filtr bilateralny wylicza nową jasność piksela jako:

$$
I_{bilateral}(x) = \frac{\sum_{x_i \in \Omega} I(x_i) f_r(\|I(x_i) - I(x)\|) g_s(\|x_i - x\|)}{\sum_{x_i \in \Omega} f_r(\|I(x_i) - I(x)\|) g_s(\|x_i - x\|)},
$$

gdzie  $I<sub>bilateral</sub>$  to obraz po filtracji, *I* klatka początkowa, x to współrzędne piksela,

 $\Omega$  to okno filtru, którego środkowym elementem jest x.

- $g<sub>s</sub>$  współczynnik wygładzenia zależnej od odległości,
- $f_r$  współczynnik wygładzenia zależnej od intensywności.

## Zastosowanie filtra bilateralnego

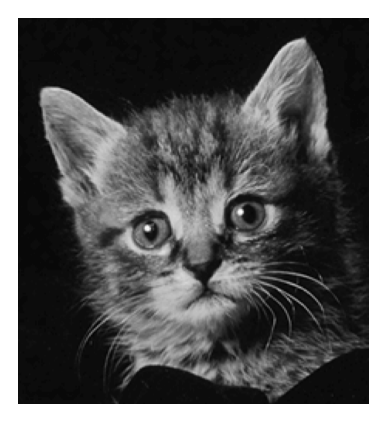

Rysunek 22: Oryginalny obraz Rysunek 23: Obraz po filtracji

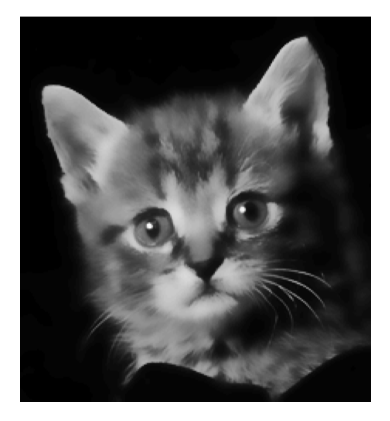

• Zastosowanie filtra bilateralnego [\[Tomasi and Manduchi, 1998\]](#page-69-4)

# Filtr odszumiający

- Zadaniem filtra odszumiającego jest oczyszczenie obrazu z występujących na nim szumów i zakłóceń.
- Zakłócenie definiuje się formułą:

$$
v(i) = u(i) + n(i),
$$

gdzie  $v(i)$  to aktualna wartość piksela,  $u(i)$  właściwa wartość piksela, a n(i) to zakłócenie.

- Istnieje wiele implementacji filtrów odszumiających.
	- Gauss filtering,
	- Anisotropic filtering,
	- Total variation,
	- Neighborhood filtering,
	- Non-Local Means Denoising.

# Przykład działania algorytmu redukującego szumu

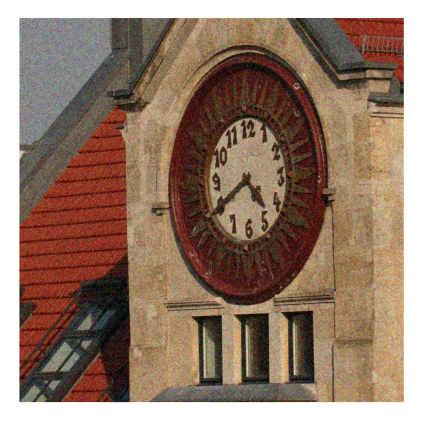

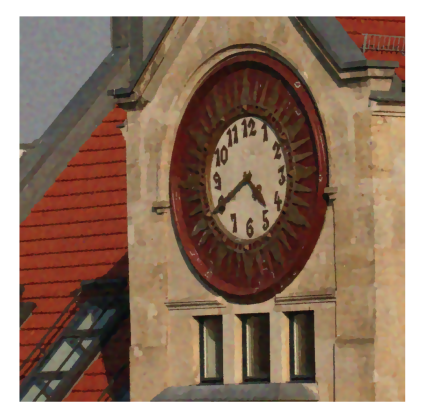

Rysunek 24: Zaszumiony obraz Rysunek 25: Zastosowanie filtra

• Zastosowanie filtra redukcji szumów (filtr adaptacyjnego wygładzania) [\[Polzehl and Tabelow, 2007\]](#page-68-4)

## Non-Local Means Denoising

- Filtr Non-Local Means Denoising bazuje na średniej wartości pikseli na całym obrazie, a nie tylko w otoczeniu poprawianego piksela.
- Dla pikseli p i q wartość filtra wyliczamy jako:

$$
u(q)=\frac{\sum_{x_i\in\Omega}v(q)f(p,q)}{\sum_{x_i\in\Omega}f(p,q)},
$$

- gdzie  $u(q)$  to wartość po filtracji,  $v(q)$  wartość początkowa, a Ω to obszar obrazu.
- $f$  funkcja wagowa.

# Funkcja wagowa

- Rolą funkcji wagowej jest określenie bliskości relacji między obrazem w punkcie  $p \, i \, q$
- Może przyjmować wartość:

$$
f(p,q) = e^{-\frac{||B(q)-B(p)||^2}{h^2}},
$$

gdzie

$$
B(\rho)-\frac{1}{\|R(\rho)\|}\sum_{q\in R(\rho)}\mathsf v(i).
$$

- $R(p) \in \Omega$  to kwadratowy obszar otaczający p, a  $||R(p)||$  to pole tego obszaru
- h *>* 0 jest współczynnikiem filtrowania.

#### Zastosowanie filtrów odszumiających

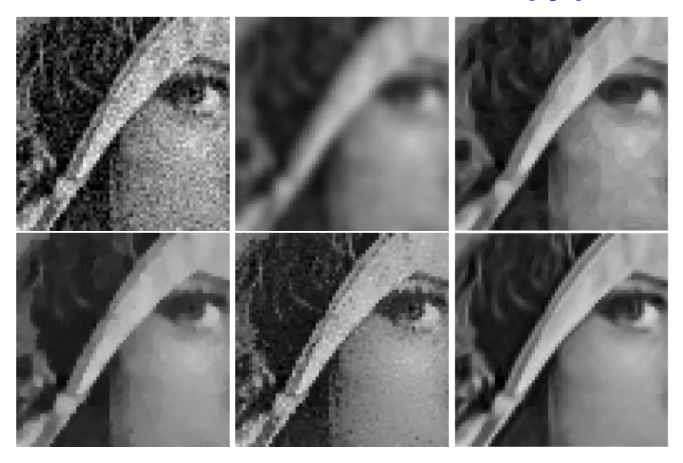

Rysunek 26: Porównanie filtrów odszumiających. Zaszumiony obraz, Gauss filtering, Anisotropic filtering, Total variation, Neighborhood filtering, Non-Local Means Denoising [\[Buades et al., 2005\]](#page-66-1).

## Zastosowanie filtrów w eksperymencie

- Wstępne przetwarzanie obrazu, poprzez zastosowanie szeregu filtrowanie jest konieczne przed zastosowaniem uczenia maszynowego.
- Dobór rodzajów filtrów i ich implementacji zależy od stosowanych algorytmów i rozwiązywanego zadania.

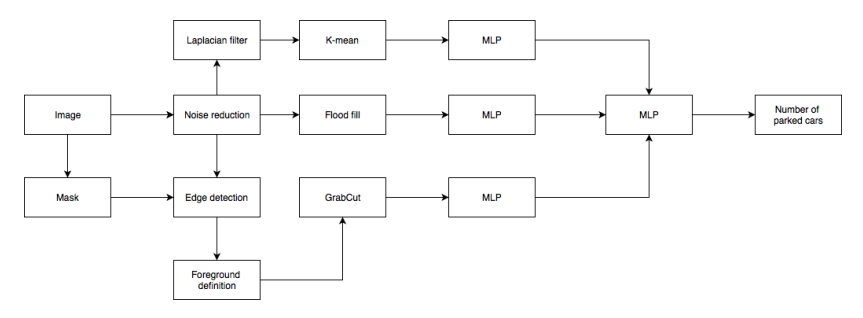

Rysunek 27: Schemat przetwarzania danych w zadaniu predykcji liczby wolnych miejsc parkingowych [\[Bukowski et al., 2019\]](#page-66-2).

dr inż. Marcin Luckner mluckner@mini.pw.edu.pl Wersja 1.3 18 października 2021 67 / 72

## Bibliografia I

<span id="page-66-0"></span>[Bishop, 2006] Bishop, C. M. (2006).

*Bishop, Pattern recognition and machine learning*. Springer.

<span id="page-66-1"></span>[Buades et al., 2005] Buades, A., Coll, B., and Morel, J. . (2005).

A non-local algorithm for image denoising.

In *2005 IEEE Computer Society Conference on Computer Vision and Pattern Recognition (CVPR'05)*, volume 2, pages 60–65 vol. 2.

<span id="page-66-2"></span>[Bukowski et al., 2019] Bukowski, M., Luckner, M., and Kunicki, R. (2019). Estimation of free space on car park using computer vision algorithms. In Szewczyk, R., Zielinski, C., and Kaliczynska, M., editors, *Automation 2019 - Progress in Automation, Robotics and Measurement Techniques, outcomes of the international conference AUTOMATION 2019, 27-29 March, 2019, Warsaw, Poland*, volume 920 of *Advances in Intelligent Systems and Computing*, pages 316–325. Springer.

# Bibliografia II

<span id="page-67-3"></span>[Homenda et al., 2014] Homenda, W., Luckner, M., and Pedrycz, W. (2014). Classification with rejection based on various svm techniques.

In *2014 International Joint Conference on Neural Networks (IJCNN)*, pages 3480–3487.

<span id="page-67-2"></span>[Jankowski, 2003] Jankowski, N. (2003).

*Ontogeniczne sieci neuronowe: o sieciach zmieniających swoją strukturę*. Akademicka Oficyna Wydawnicza EXIT.

<span id="page-67-1"></span>[Koronacki and Ćwik, 2006] Koronacki, J. and Ćwik, J. (2006).

*Statystyczne systemy uczące się*.

Akademicka Oficyna Wydawnicza EXIT.

<span id="page-67-0"></span>[Krzyśko et al., 2008] Krzyśko, M., Wołyński, W., Górecki, T., and Skorzybut, M. (2008).

*Systemy uczące się. Rozpoznawanie wzorców analiza skupień i redukcja wymiarowości*.

WNT.

#### Bibliografia III

<span id="page-68-3"></span>[Liu et al., 2012] Liu, F. T., Ting, K. M., and Zhou, Z.-H. (2012). Isolation-based anomaly detection. *ACM Trans. Knowl. Discov. Data*, 6(1).

<span id="page-68-1"></span>[Mandot, 2017] Mandot, P. (2017).

What is the significance of c value in support vector machine?

<span id="page-68-2"></span>[Manevitz and Yousef, 2002] Manevitz, L. M. and Yousef, M. (2002). One-class svms for document classification.

*J. Mach. Learn. Res.*, 2:139–154.

<span id="page-68-0"></span>[Osowski, 2006] Osowski, S. (2006). *Sieci neuronowe do przetwarzania informacji*. Oficyna Wydawnicza Politechniki Warszawskiej.

<span id="page-68-4"></span>[Polzehl and Tabelow, 2007] Polzehl, J. and Tabelow, K. (2007). Adaptive smoothing of digital images: The r package adimpro.

*Journal of Statistical Software, Articles*, 19(1):1–17.

## Bibliografia IV

<span id="page-69-3"></span>[Schölkopf et al., 2001] Schölkopf, B., Platt, J. C., Shawe-Taylor, J. C., Smola, A. J., and Williamson, R. C. (2001).

Estimating the support of a high-dimensional distribution.

*Neural Comput.*, 13(7):1443–1471.

<span id="page-69-1"></span>[Sharma, 2019] Sharma, S. (2019).

Kernel trick in svm.

<span id="page-69-0"></span>[Taylor, 1995] Taylor, J. R. (1995).

*Wstęp do analizy błędu pomiarowego*.

<span id="page-69-4"></span>[Tomasi and Manduchi, 1998] Tomasi, C. and Manduchi, R. (1998). Bilateral filtering for gray and color images.

In *Sixth International Conference on Computer Vision (IEEE Cat. No.98CH36271)*, pages 839–846.

<span id="page-69-2"></span>[UC Business Analytics R Programming Guide, 2000] UC Business Analytics R Programming Guide (2000).

Support vector machine.

dr inż. Marcin Luckner mluckner@mini.pw.edu.pl Wersja 1.3 18 października 2021 71 / 72

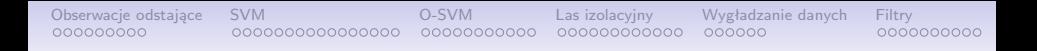

Projekt "NERW 2 PW. Nauka – Edukacja – Rozwój – Współpraca" współfinansowany jest ze środków Unii Europejskiej w ramach Europejskiego Funduszu Społecznego.

Zadanie 10 pn. "Modyfikacja programów studiów na kierunkach prowadzonych przez Wydział Matematyki i Nauk Informacyjnych", realizowane w ramach projektu "NERW 2 PW. Nauka – Edukacja – Rozwój – Współpraca", współfinansowanego jest ze środków Unii Europejskiej w ramach Europejskiego Funduszu Społecznego.

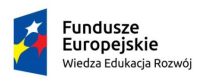

Rzeczpospolita Polska

Politechnika Warszawska

Unia Europeiska Europeiski Fundusz Społeczny

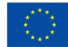